## Cisco 2511 User Guide >>>CLICK HERE<<<

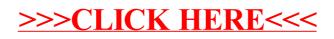